СЕВЕРО - КАВКАЗСКИЙ ФИЛИАЛ ОРДЕНА ТРУДОВОГО КРАСНОГО ЗНАМЕНИ ФЕДЕРАЛЬНОГО ГОСУДАРСТВЕННОГО БЮДЖЕТНОГО ОБРАЗОВАТЕЛЬНОГО УЧРЕЖДЕНИЯ ВЫСШЕГО ОБРАЗОВАНИЯ «МОСКОВСКИЙ ТЕХНИЧЕСКИЙ УНИВЕРСИТЕТ СВЯЗИ И ИНФОРМАТИКИ»

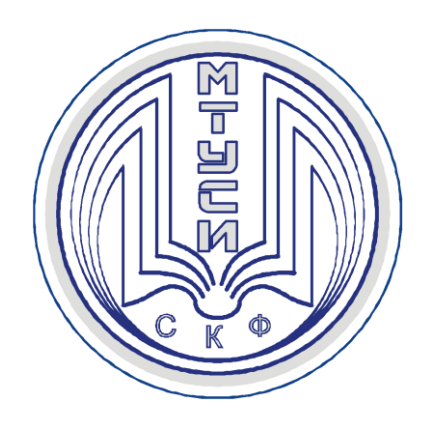

Кафедра «Информатика и вычислительная техника»

Ю.В. Жабинский В.А. Данилов В.Л. Львов

### **ТЕОРИЯ ЭЛЕКТРИЧЕСКИХ ЦЕПЕЙ**

Лабораторная работа №2

### ЭКСПЕРИМЕНТАЛЬНАЯ ПРОВЕРКА ВЫПОЛНЕНИЯ ЗАКОНОВ КИРХГОФА В РЕЗИСТИВНЫХ ЦЕПЯХ

г. Ростов-на-Дону 2017 год

*Жабинский Ю.В., Данилов В.А., Львов В.Л. ТЕОРИЯ ЭЛЕКТРИЧЕСКИХ ЦЕПЕЙ, Лабораторная работа № 2 - «Экспериментальная проверка выполнения законов Кирхгофа в резистивных цепях». Издание 2-е, переработанное и дополненное. Ростов-на-Дону: Северо-Кавказский филиал МТУСИ, 2017. – 44с.*

*Приводятся описание и методические указания по выполнению лабораторной работы № 2 - «Экспериментальная проверка выполнения законов Кирхгофа в резистивных цепях» по курсу «Теория электрических цепей» с помощью учебной лабораторной установки ТЭЦ и программы компьютерного моделирования Electronics Workbench для студентов 2х курсов направлений подготовки: 11.03.02. – «Инфокоммуникационные технологии и системы связи» (ИТСС) и 09.03.01. – «Информатика и вычислительная техника» (ИВТ).*

*Рецензент: заведующий кафедрой ИВТ СКФ МТУСИ Соколов С.В.. д.т.н., профессор* 

*Утверждено на заседании кафедры ИВТ (протокол № 1 от 28.08. 2017г.)*

> *© Жабинский Ю.В., Данилов В.А., Львов В.Л., 2017 © СКФ МТУСИ, 2017*

### **И з д а т е л ь с т в о С К Ф М Т У С И**

Издание второе, исправленное. Сдано в набор 17.04.10. Изд. № 94. Подписано в печать 28.06.10 Зак. № 110. Печ. листов 2,75. Учетно-изд. л. 2,2. Печать оперативная. Тир. 50 экз. Отпечатано в Полиграфическом центре СКФ МТУСИ, Серафимовича, 62.

# **СОДЕРЖАНИЕ**

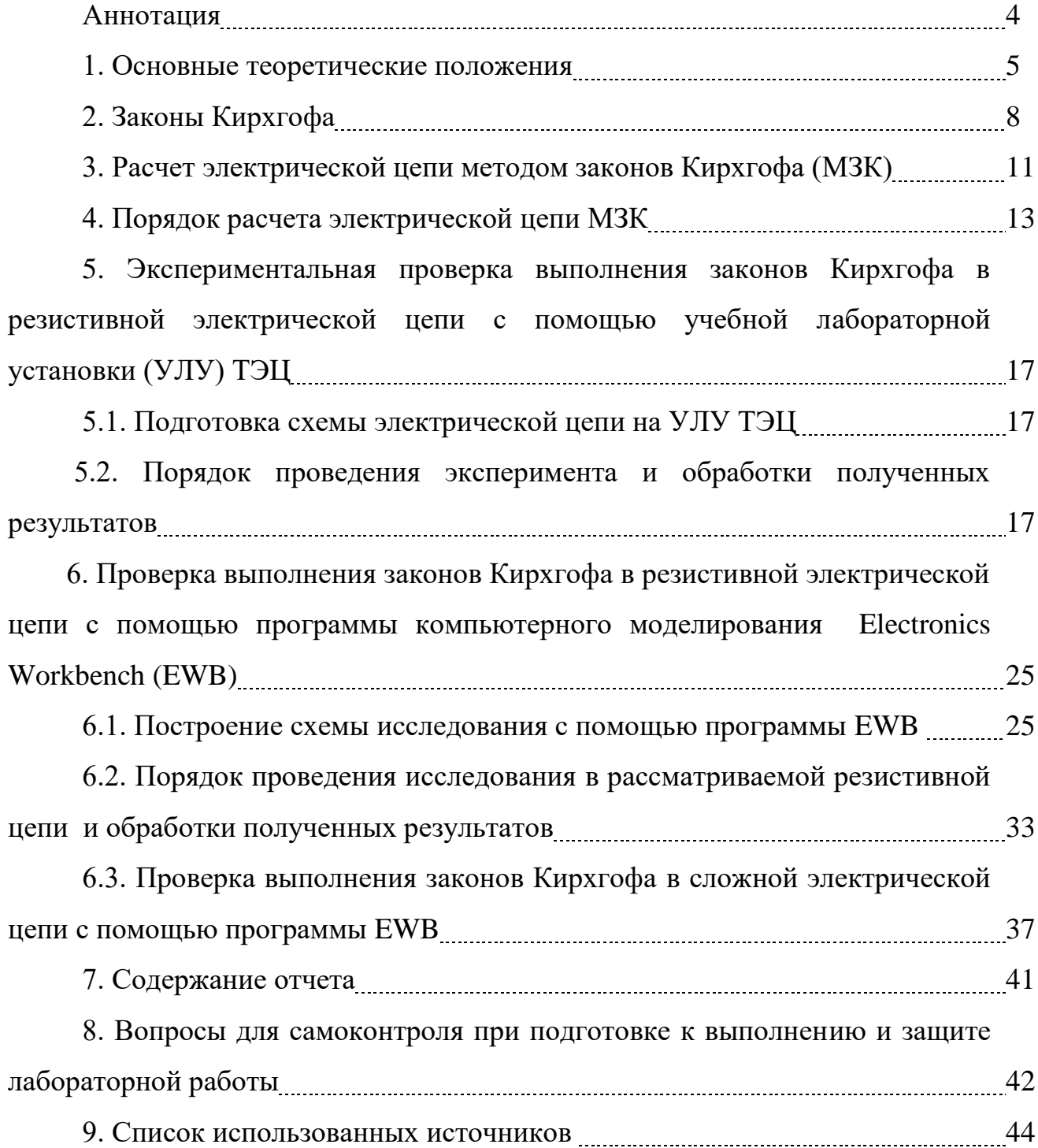

#### **АННОТАЦИЯ**

В описании приведены задание и методические указания для выполнения лабораторной работы № 2 - «Экспериментальная проверка выполнения законов Кирхгофа в резистивных электрических цепях» по дисциплине «Теория электрических цепей» (ТЭЦ).

Задание и методические указания предназначены для студентов 2х курсов факультета ИТСС СКФ МТУСИ направлений подготовки: 11.03.02 - «Инфокоммуникационные технологии и системы связи» и 09.03.01. – «Информатика и вычислительная техника».

Основная цель лабораторной работы - экспериментальная проверка выполнения законов Кирхгофа в резистивных электрических цепях, приобретение практических навыков расчета и исследования электрических цепей, систематизация и закрепление теоретических знаний по дисциплине ТЭЦ.

В методических указаниях рассмотрены следующие вопросы:

 - основные положения законов Кирхгофа и методики их использования при расчете электрической цепи;

 - экспериментальная проверка выполнения законов Кирхгофа в резистивной электрической цепи с помощью учебной лабораторной установки ТЭЦ;

 - экспериментальная проверка выполнения законов Кирхгофа в резистивной электрической цепи с помощью программы компьютерного моделирования EWB (может быть выполнена при наличии у студента соответствующей моделирующей программы).

#### **1. Основные теоретические положения**

Электрической цепью называется совокупность устройств и объектов, образующих путь для электрического тока и электромагнитные процессы в которых могут быть описаны с помощью понятий э.д.с., тока и напряжения. Все элементы электрических цепей можно разделить на источники и приемники электрической энергии, а также соединительные провода. Как правило, электрическая цепь состоит из ряда элементов, соединенных между собой определенным образом. Описать свойства любой электрической цепи и рассчитать токи и напряжения на ее элементах можно с помощью уравнений электрического равновесия цепи, составленных для цепи на основе известных физических законов Ома и Кирхгофа. При составлении указанных уравнений широко используются разнообразные модели электрических цепей.

Основными элементами, из которых состоят электрические цепи, являются: резистор, конденсатор, катушка индуктивности, источник электрической энергии, операционный усилитель. Каждый реальный элемент электрической цепи кроме основного полезного свойства имеет ряд паразитных свойств. Так реальная катушка индуктивности характеризуется: сопротивлением провода, из которого она изготовлена; емкостью, существующей между витками катушки и между катушкой и землей; и собственно индуктивностью самой катушки. То же самое относится к другим элементам электрической цепи. Если учитывать все качества реального элемента цепи, то задача анализа режима цепи становится очень сложной и громоздкой, а в ряде случаев и неразрешимой. Для упрощения указанной задачи анализа режима электрических цепей с сосредоточенными параметрами полагают, что все реальные элементы этих цепей состоят из определенного числа идеализированных элементов. Каждый идеализированный элемент обладает только одним основным качеством реального элемента. При переходе к составлению схемы замещения

реальной электрической цепи с идеализированными элементами, каждый ее элемент заменяется определенной эквивалентной схемой замещения, состоящей из конкретного набора идеализированных элементов. Эти элементы соединяются между собой с помощью идеальных проводников, для которых основные параметры:  $R = L = C = 0$ . Математическое описание полученной схемы замещения должно отражать доминирующие процессы в реальных элементах цепи, а также те из них, которые необходимо учесть при решении конкретной задачи.

Таким образом, получается расчетная схема замещения каждого реального элемента цепи и из этих схем составляется расчетная схема замещения всей цепи.

Введение понятия идеализированные элементы позволяет при анализе реальной электрической цепи приближенно, но с достаточной для практики точностью, заменить ее некоторой эквивалентной схемой, состоящей из совокупности идеализированных элементов.

Система уравнений, описывающих свойства такой эквивалентной схемы, представляет собой математическую модель электрической цепи. Условнографическое изображение модели электрической цепи называется ее расчетной схемой замещения, которая состоит из взаимосвязанных схем замещения отдельных реальных элементов, и служит расчетной моделью реальной цепи.

Каждая схема замещения имеет определенную топологическую (геометрическую) структуру, для описания свойств которой используются понятия: ветвь, узел, контур.

*Ветвью* называют участок цепи с двумя выводами, по которому протекает один и тот же ток. Ветвь, как правило, располагается между двумя узлами цепи и состоит из одного или нескольких последовательно соединенных элементов.

*Узлом* называется место соединения двух и более ветвей. Если в узле соединены только две ветви, то он называется простым или устранимым. В

дальнейшем будем рассматривать узлы, в которых соединены более двух ветвей.

Для схемы, приведённой на рисунке 1, число узлов **nу** *=* **4**, число ветвей  $\mathbf{n}_{\scriptscriptstyle{\text{B}}}$  = **6**, шестая ветвь содержит источник тока  $\dot{J}$  .

*Контуром* называется замкнутый путь, проходящий по нескольким ветвям электрической цепи так, что один из узлов является началом и концом этого пути. Контур, который содержит хотя бы одну ветвь, не входящую в другие контуры, называется независимым. На рисунке 1 приведена схема электрической цепи с двумя независимыми (не содержащими источников тока) контурами:

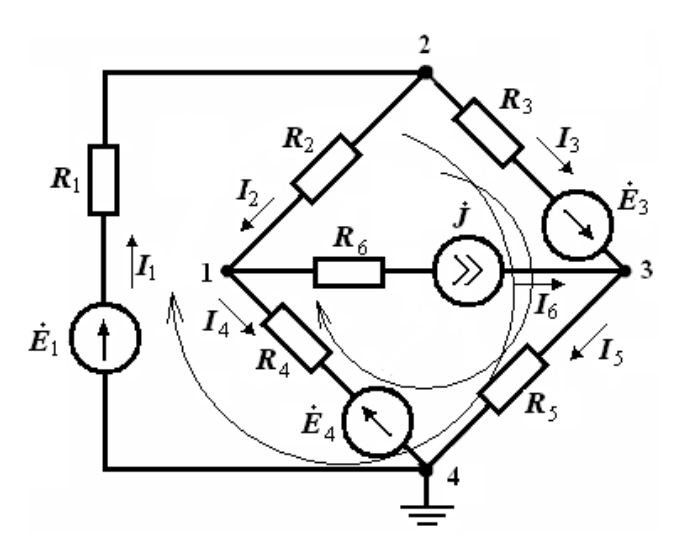

Рисунок 1. Схема электрической цепи

 Если в контур входит ветвь, содержащая источник тока, то такой контур считается зависимым, так как контурный ток в нем равен току источника тока и уравнение по 2 закону Кирхгофа для него не составляется.

### 2. Законы Кирхгофа

Законы Кирхгофа (первый и второй) являются следствием всеобщего закона сохранения энергии. Они применяются для определения токов в ветвях линейных и нелинейных цепей при любом законе изменения токов и напряжений в них во времени. На базе этих законов составляются уравнения электрического равновесия в электрических цепях, используемые в различных методах анализа и синтеза электрических цепей.

Первый закон Кирхгофа выражает закон сохранения количества электричества (движение зарядов в цепи происходит таким образом, что ни в одном из узлов они не скапливаются), применяется для узлов электрической цепи и формулируется следующим образом:

алгебраическая (с учетом знаков) сумма токов ветвей, сходящихся  $\omega_{\rm{max}}$ в любом узле электрической схемы в любой момент времени, равна нулю:

$$
\sum_{K} I_K = 0 \tag{1}
$$

При этом токи, направленные к узлу принято записывать со знаком плюс, а направленные от узла - со знаком минус.

Например, для узла электрической цепи, представленного на рисунке 2, уравнение, составленное по первому закону Кирхгофа, имеет вид:

$$
I_1 - I_2 - I_3 + I_4 + J_1 - J_2 = 0 \tag{2}
$$

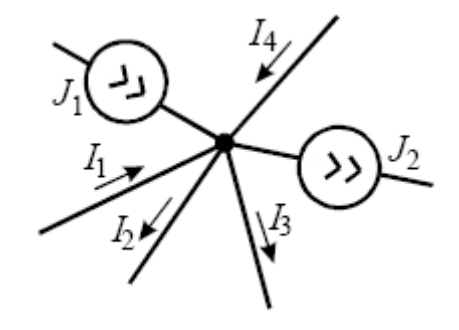

Рисунок 2. Узел электрической цепи

Данный закон может быть сформулирован и следующим образом:

*- сумма токов, втекающих в конкретный узел, равна сумме токов, вытекающих из данного узла.*

Для рассмотренного примера это записывается так:

$$
J_1 + I_1 + I_4 = J_2 + I_2 + I_3 \tag{3}
$$

**Второй закон Кирхгофа** применяется к контурам электрической цепи и формулируется следующим образом:

*- алгебраическая (с учетом направления напряжения) сумма напряжений на элементах цепи в любом контуре электрической цепи равна нулю***:** 

$$
\sum_{K} U_{K} = 0 \tag{4}
$$

Данный закон может быть сформулирован и в другом виде:

*- алгебраическая сумма падений напряжения на пассивных элементах любого контура равна алгебраической сумме э.д.с. источников, входящих в этот контур:*

$$
\sum_{K} R_{K} I_{K} = \sum_{N} E_{N} \tag{5}
$$

В уравнениях (4, 5) направления напряжения и э.д.с. считаются положительными, если они совпадают с направлением обхода контура, выбираемым произвольно.

Для рассматриваемой цепи (рисунок 3) уравнения по второму закону Кирхгофа имеют следующий вид:

$$
U_1 - U_2 + U_3 + U_4 - U_5 = 0
$$
  
(6)  

$$
R_1I_1 - R_2I_2 + R_3I_3 = E_2 - E_1.
$$

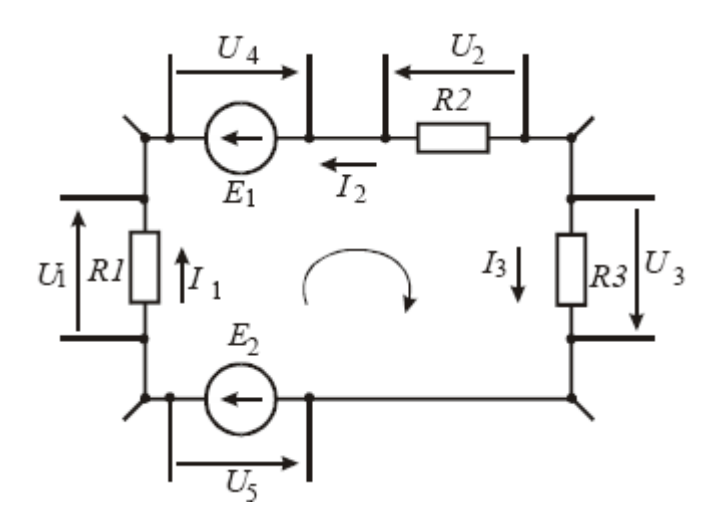

Рисунок 3. Контур электрической цепи

#### 3. Расчет электрической цепи методом законов Кирхгофа (МЗК)

При расчете режима работы электрической цепи заданными обычно являются: схема и элементы цепи, а также параметры пассивных и активных элементов, а определить требуется токи во всех ветвях и напряжения на отдельных элементах цепи. Для решения такой задачи с помощью МЗК требуется составить по первому и второму законам Кирхгофа систему алгебраических уравнений с учетом принятых положительных направлений токов в ветвях и решить ее относительно искомых токов ветвей. Положительные направления токов выбираются произвольно до начала расчета и указываются на схеме цепи стрелкой. Решение системы алгебраических уравнений представляет собой довольно трудоемкую задачу, а объем вычислений, который необходимо выполнить, возрастает с увеличением сложности цепи (числа ветвей).

В общем случае число уравнений, которое нужно составить при использовании данного метода, равно числу ветвей в рассматриваемой цепи - п<sub>в.</sub> Часть уравнений из этого числа составляется по первому закону Кирхгофа –  $n_1$ , а оставшаяся часть по второму –  $n_2$ .

Число независимых уравнений, которые можно составить по первому закону Кирхгофа, равно:

$$
n_1 = n_y - 1. \tag{7}
$$

Однако, если в схеме цепи имеется ветвь, состоящая только из идеального источника э.д.с., то тогда потенциал узла, к которому присоединен один вывод источника, будет равным потенциалу второго вывода плюс или минус э.д.с. источника (в зависимости от направления э.д.с. источника). В этом случае число независимых уравнений, которые нужно составить по первому закону Кирхгофа, будет на единицу меньше, чем рассчитано по (7).

Число уравнений, которые нужно составить по второму закону Кирхгофа, должно быть равно:

$$
n_2 = n_B - n_1 = n_B - (n_y - 1). \tag{8}
$$

Это число равно числу независимых контуров, которые можно выбрать в схеме цепи. Однако, если в схеме цепи имеются ветви, содержащие источники тока (**n<sup>т</sup>** - количество ветвей с источниками тока), то независимые контуры не могут включать в себя эти ветви, так как напряжение на зажимах источника тока неизвестно (оно может быть определено только после расчета режима всей цепи). Вследствие этого, при выборе независимых контуров в цепи, ветви, содержащие источники тока размыкаются, в полученной схеме выбираются независимые контуры, а затем эти ветви подключаются к схеме и принимаются во внимание при составлении уравнений для независимых контуров по второму закону Кирхгофа. Итак, при наличии источников тока в схеме цепи количество уравнений, которые нужно составить по второму закону Кирхгофа, равно:

$$
n_2 = n_{\rm B} - (n_{\rm y} - 1) - n_{\rm T} \tag{9}
$$

#### **4. Порядок расчета электрической цепи МЗК**

Применение МЗК для расчета режима работы электрической цепи предполагает выполнение следующих этапов:

1. В расчетной схеме исследуемой цепи обозначаются и нумеруются все узлы.

2. Произвольно выбираются положительные направления токов в ветвях цепи, и все токи обозначаются на схеме.

3. Выбираются независимые контуры и обозначаются на схеме положительные направления их обхода.

4. Составляются уравнения по первому и второму законам Кирхгофа в необходимом количестве.

5. Решается полученная система линейных алгебраических уравнений любым из известных методов, и определяются искомые токи.

6. Для подтверждения правильности расчета режима цепи проверяется баланс мощности (для цепей постоянного тока) или мощностей (для цепей переменного тока).

 Соблюдение баланса между выработанной и потребленной в электрической цепи мощностями вытекает из закона сохранения энергии. Мощность, потребленная в цепи, не может быть больше или меньше выработанной, т.е. должна быть точно равна той мощности, которую выработали источники электрической энергии, действующие в цепи. Причем небаланс мощности, т. е. разность между произведенной и потребленной мощностью, должен составлять доли процента от произведенной мощности. При несоблюдении баланса мощностей расчет режима цепи нужно уточнить.

 Для цепей постоянного тока активная мощность, израсходованная в цепи, определяется выражением:

$$
P_{nom} = \sum_{K} R_K I_{K}^2 \,, \tag{10}
$$

#### где  $I_k$  - значение тока в к ветви.

 Численное значение активной мощности, выработанной отдельным источником постоянного напряжения, определяется произведением значения э.д.с. этого источника *Eист* на значение протекающего через него тока *I*:

$$
P_{ucm} = E_{ucm} \times I \tag{11}
$$

Если направления э.д.с. и тока совпадают, то мощность  $P_{ucm}$  будет иметь положительное значение, так как источник будет вырабатывать активную мощность и отдавать ее в цепь. Если же направления э.д.с. и тока источника противоположны, то мощность источника будет отрицательной, и он будет потреблять активную мощность из цепи. Следует иметь в виду, что при расчете мощности источника ток, протекающий через него, нужно брать с тем знаком, который получился в результате расчета режима цепи.

 При определении мощности источника тока нужно брать произведение тока источника на напряжение на его зажимах, а это напряжение определяется разностью потенциалов точки, из которой вытекает ток источника тока, и точки, в которую он втекает.

 Напомним, что потенциал точки электрической цепи есть скалярная величина, равная работе сил электрического поля по перемещению единичного положительного заряда из данной точки в бесконечно удаленную точку, потенциал которой равен нулю.

Применим МЗК для расчета режима электрической цепи, приведенной на рисунке 1. Будем считать узел 4 базисным и примем его потенциал равным нулю. В цепи действуют источники переменного напряжения, генерирующие напряжения одинаковой частоты и начальной фазы. Уравнения электрического равновесия цепи записываются в комплексной форме следующим образом:

$$
\vec{I}_2 - \vec{I}_4 - \vec{I}_6 = 0
$$
\n
$$
\vec{I}_1 - \vec{I}_2 - \vec{I}_3 = 0
$$
\n
$$
\vec{I}_3 + \vec{I}_6 - \vec{I}_5 = 0
$$
\n
$$
\vec{R}_1 \vec{I}_1 + \vec{R}_3 \vec{I}_3 + \vec{R}_5 \vec{I}_5 = \vec{E}_1 + \vec{E}_3
$$
\n
$$
\vec{R}_3 \vec{I}_3 + \vec{R}_5 \vec{I}_5 - \vec{R}_4 \vec{I}_4 - \vec{R}_2 \vec{I}_2 = \vec{E}_3 + \vec{E}_4
$$
\n(13)

Так как в ветви 6 включен независимый источник тока  $J$ , то ток  $I_6$ будет равен току  $\dot{J}$ . Запишем систему уравнение (12), (13) в показательной форме:

$$
I_{2}e^{j\psi_{2}} - I_{4}e^{j\psi_{4}} - Je^{j\psi_{j}} = 0
$$
  
\n
$$
I_{1}e^{j\psi_{1}} - I_{2}e^{j\psi_{2}} - I_{3}e^{j\psi_{3}} = 0
$$
  
\n
$$
I_{3}e^{j\psi_{3}} + Je^{j\psi_{j}} - I_{5}e^{j\psi_{5}} = 0
$$
  
\n
$$
R_{1}I_{1}e^{j\psi_{1}} + R_{3}I_{3}e^{j\psi_{3}} + R_{5}I_{5}e^{j\psi_{5}} = E_{1}e^{j\psi_{e1}} + E_{3}e^{j\psi_{e3}}
$$
  
\n
$$
R_{3}I_{3}e^{j\psi_{3}} + R_{5}I_{5}e^{j\psi_{5}} - R_{4}I_{4}e^{j\psi_{4}} - R_{2}I_{2}e^{j\psi_{2}} = E_{3}e^{j\psi_{e3}} + E_{4}e^{j\psi_{e4}}
$$
\n(14)

В цепи, питаемой от источников переменного напряжения с одинаковыми частотами и одинаковыми начальными фазами и состоящей из чисто резистивных элементов, аргументы всех токов и напряжений будут иметь одинаковые значения. Поэтому аргументы  $\psi_1 = \psi_2 = \psi_3 = \psi_4 = \psi_5 = \psi_j$  $=$   $\psi_{e1}$  =  $\psi_{e3}$  =  $\psi_{e4}$  =  $\psi$  и множители  $e^{j\varphi}$  в правых и левых частях уравнений (14) могут быть сокращены и сами уравнения электрического равновесия цепи запишутся в следующем виде:

$$
I_2 - I_4 - I_6 = 0
$$
  
\n
$$
I_1 - I_2 - I_3 = 0
$$
  
\n
$$
I_3 + I_6 - I_5 = 0
$$
\n(15)

$$
R_1 I_1 + R_3 I_3 + R_5 I_5 = E_1 + E_3
$$
  

$$
R_3 I_3 + R_5 I_5 - R_4 I_4 - R_2 I_2 = E_3 + E_4
$$

В системе уравнений (15) все переменные гармонические токи и э.д.с. представляют собой модули своих действующих значений. Такие же уравнения были бы получены для рассматриваемой цепи, если бы в ней вместо источников гармонических токов и напряжений были бы включены источники постоянного тока.

Если в рассматриваемую цепь включить только один реактивный элемент или частота (или начальная фаза) хотя бы у одного из источников будет отличаться от частоты (или начальной фазы) остальных, то уравнения (15), составленные для действующих значений токов и э.д.с., не могут быть использованы. В этом случае надо применять уравнения (14).

**5. Экспериментальная проверка выполнения законов Кирхгофа в резистивной электрической цепи с помощью учебной лабораторной установки (УЛУ) ТЭЦ** 

#### **5.1. Подготовка схемы электрической цепи на УЛУ ТЭЦ**

Для экспериментальной проверки законов Кирхгофа на универсальном лабораторном стенде нужно собрать схему цепи, приведенную на рисунке 4:

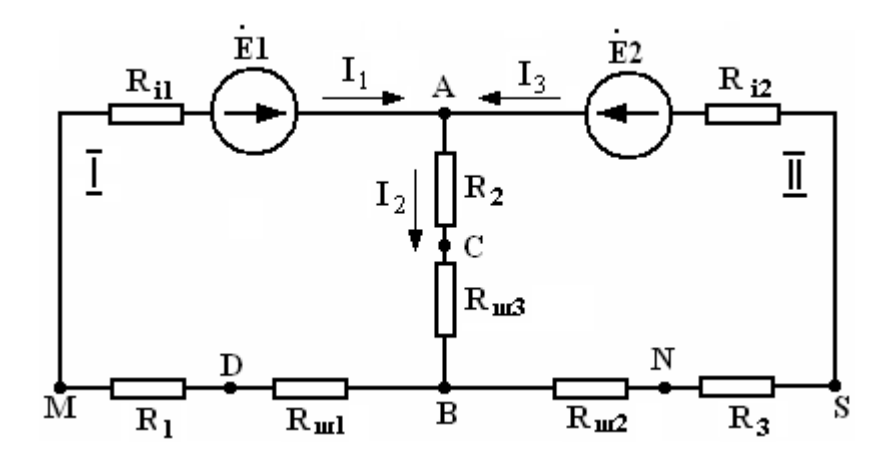

Рисунок 4. Расчетная эквивалентная схема исследуемой цепи

 В качестве источников э.д.с. используются два низкочастотных источника напряжения, генерирующие выходные напряжения с частотой 50 Гц. Внутренние сопротивления источников  $(R_i)$  были определены ранее при выполнении лабораторной работы № 1 на этом же стенде. Сопротивления шунтов R<sub>ш</sub> выбираются равными 10 Ом (для удобства проведения вычислений), а значения остальных сопротивлений задаются преподавателем.

## **5.2. Порядок проведения эксперимента и обработки полученных результатов**

После ознакомления с описанием лабораторной работы и получения от преподавателя всех необходимых для проведения работы данных: значений э.д.с. источников и величин всех сопротивлений схемы, необходимо собрать исследуемую цепь на стенде УЛУ. Схема приведена на рисунке 5:

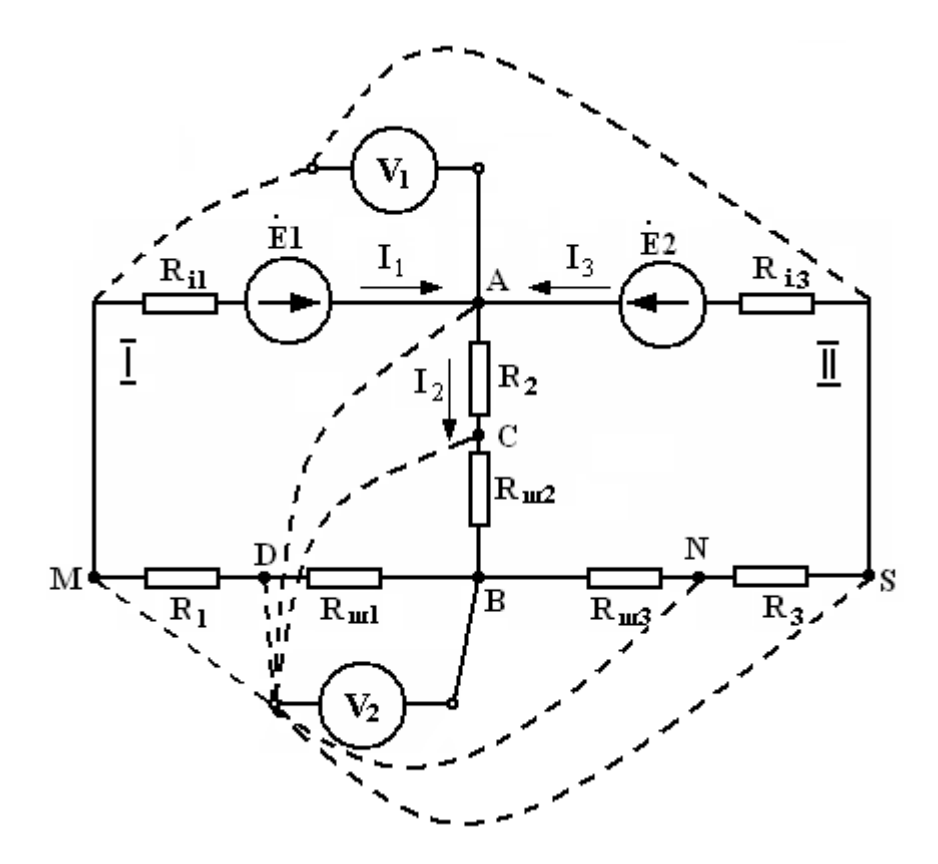

Рисунок 5. Схема исследуемой цепи для исследования на УЛУ ТЭЦ

В рабочую тетрадь перечертить схему исследуемой цепи и таблицу 2.1.

После проверки правильности сбора схемы необходимо подать питание на: лабораторный стенд, источники питания и вольтметры V<sub>1</sub> и V<sub>2</sub>. С помощью вольтметра V<sub>1</sub> при отключенной нагрузке от каждого источника (т.е. в режиме холостого хода) определить напряжение на выходе каждого из них, т.е. измерить э.д.с. *Е<sup>1</sup>* и *Е<sup>2</sup>* каждого источника напряжения. Полученные результаты занести в таблицу 2.1.

Установив корпусной зажим вольтметра  $V_2$  в узел В, измерить потенциалы V каждой из точек, поименованных на схеме. По найденным потенциалам точек схемы рассчитать напряжения на всех сопротивлениях цепи, а затем по закону Ома определить токи  $I_1$ ,  $I_2$ ,  $I_3$ , протекающие в цепи. Например, ток I<sub>1</sub> может быть рассчитан по формуле:

$$
I_1 = \frac{Vm - Vd}{R1} = \frac{Umd}{R1} \tag{16}
$$

Результаты расчета всех токов занести в таблицу 2.1.

 Для определения направлений токов в ветвях целесообразно использовать осциллограф. Так как частота у источников напряжения одинаковая, то токи в ветвях будут либо совпадать по фазе, либо находиться в противофазе. Этот факт легко обнаружить по осциллограммам этих токов.

На рисунке ба приведены осциллограммы токов I<sub>1</sub> (верхняя осциллограмма) и I<sup>3</sup> (нижняя осциллограмма), имеющих одинаковые фазы и протекающих в ветвях электрической цепи (рисунок 4) и подключенных к общему узлу В:

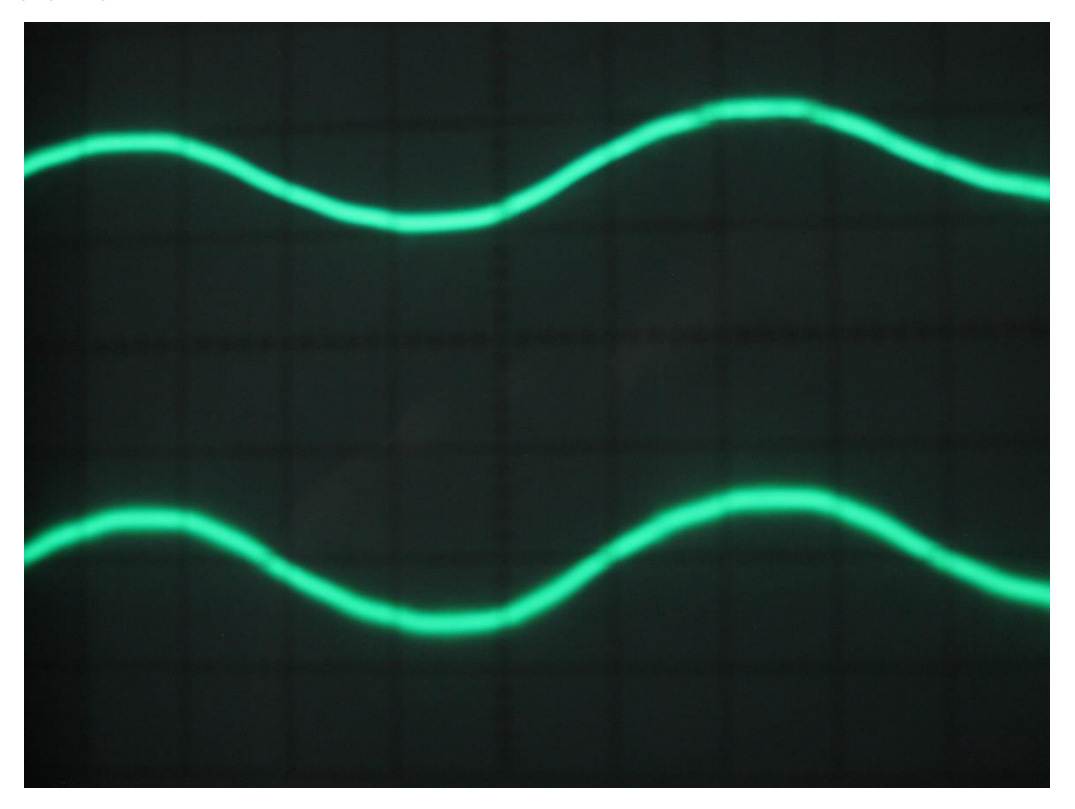

Рисунок ба. Осциллограммы токов I<sub>3</sub> и I<sub>1</sub>, фазы колебаний которых совпадают

Так как фазы колебаний у токов  $I_3$  и  $I_1$  совпадают, то в узле В они будут складываться.

На рисунке 66 приведены осциллограммы токов I<sub>2</sub> (верхняя осциллограмма) и I<sup>3</sup> (нижняя осциллограмма), имеющих противоположные фазы и протекающих в ветвях той же электрической цепи (рисунок 4) и подключенных к тому же узлу В:

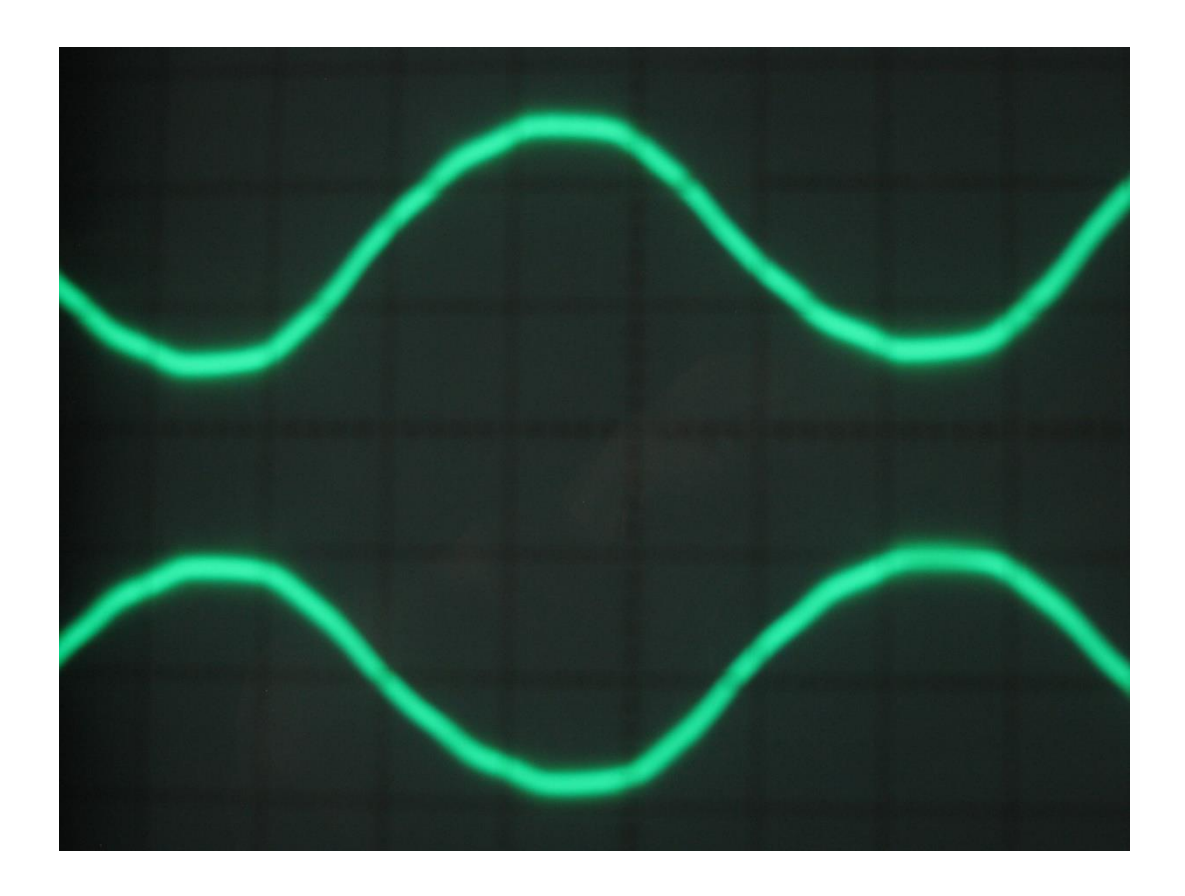

Рисунок 6б. Осциллограммы токов  $I_2$ и  $I_3$ , фазы колебаний которых

#### противоположны

На рисунке 66 приведены осциллограммы токов I<sub>1</sub> (верхняя осциллограмма) и I2 (нижняя осциллограмма), имеющих противоположные фазы и протекающих в ветвях той же электрической цепи (рисунок 4) и подключенных к тому же узлу В.

 После этого необходимо убедиться в выполнении первого закона Кирхгофа в проведенном исследовании. Для этого нужно подставить найденные значения токов с учетом их знаков в уравнения для узлов А и В:

$$
\sum_{1} I_K = 0
$$

Рассчитать действующие значения напряжения на внутренних сопротивлениях источников по формуле:

$$
U_{\scriptscriptstyle R_i} = I_i \cdot R_i \tag{17}
$$

и убедиться в справедливости второго закона Кирхгофа, составив уравнения по второму закону Кирхгофа для контуров I и II. Например, для контура I это уравнение, при принятых на рис. 4 направлениях токов в ветвях и выбранном положительном направлении обхода контура, будет иметь вид:

$$
I_1(R_{i1} + R_1 + R_{i1}) - I_2(R_{i12} + R_2) = E_1
$$
\n(18)

Мощности источников  $\mathbf{M}$ потребителей определить, используя расчетные и экспериментальные данные по формулам  $(10)$ ,  $(11)$ :

$$
\sum P_{nom} = (R_1 + R_{u1} + R_{i1})I_{1}^{2} + (R_2 + R_{u2})I_{2}^{2} + (R_3 + R_{u3} + R_{i2})I_{3}^{2}
$$

$$
\sum P_{ucm} = E_1I_1 + E_2I_3
$$

Проверить баланс активных мощностей и рассчитать погрешность баланса (небаланс):

$$
\delta = \frac{\left| \sum P_{ucm} - \sum P_{nomp} \right|}{\sum P_{ucm}} \cdot 100\%
$$
\n(19)

Небаланс  $\delta$  не должен превышать 1%.

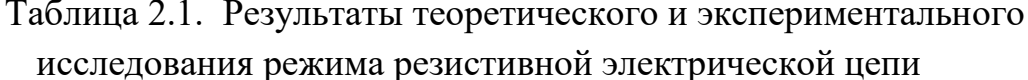

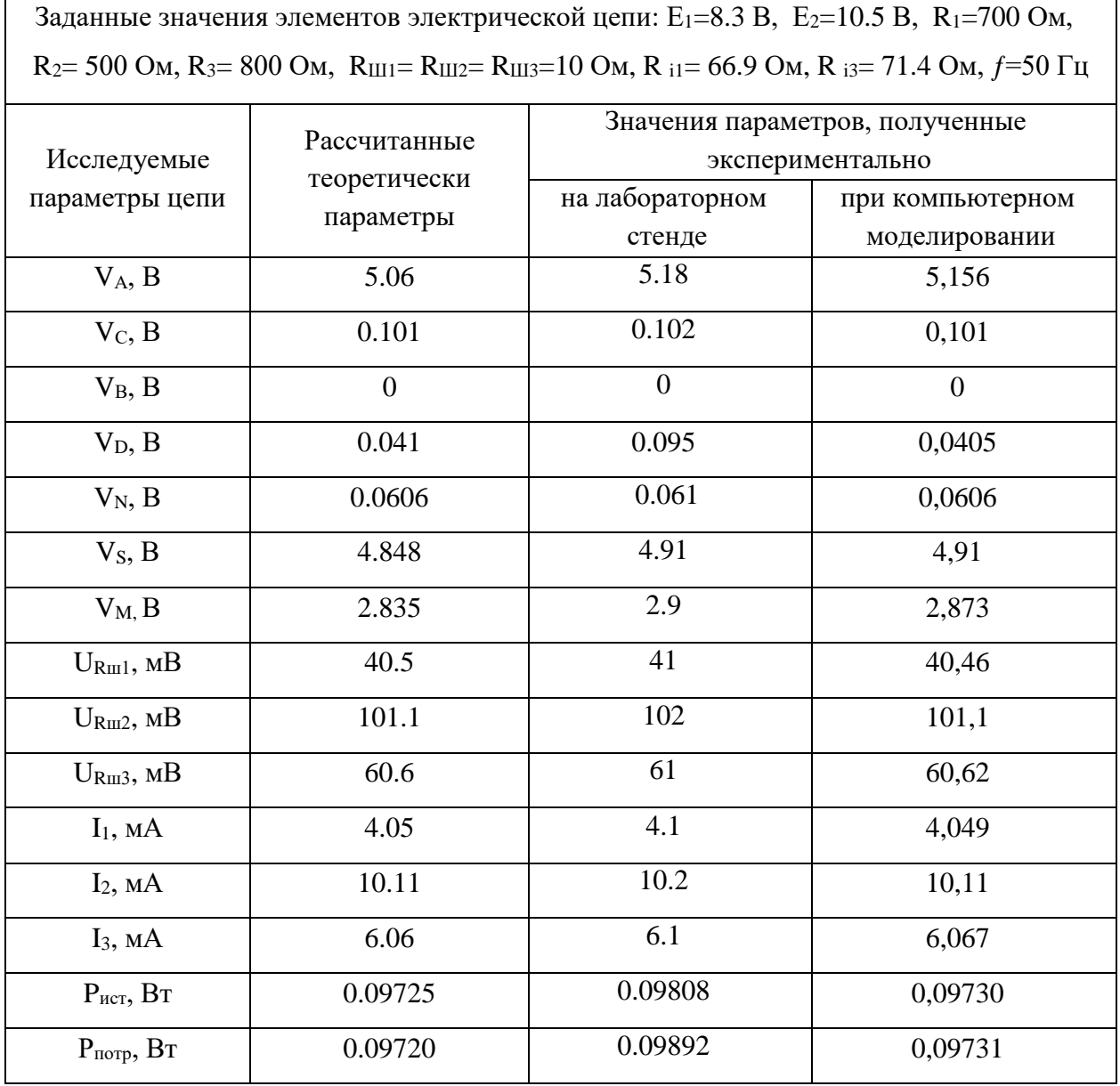

Проведем расчет режима работы рассматриваемой цепи с помощью МЗК теоретически по заданным и полученным исходным данным (э.д.с. источников) в указанном порядке:

$$
I_{11}(R_{i1}+R_{1}+R_{m1}+R_{2}+R_{m2}) + I_{22}(R_{2}+R_{m2}) = E_{1}
$$
  

$$
I_{22}(R_{i3}+R_{3}+R_{m3}+R_{2}+R_{m2}) + I_{11}(R_{2}+R_{m2}) = E_{3}
$$

 $I_{11}(66.9 + 700 + 10 + 500 + 10) + I_{2}(500 + 10) = 8.3$ 

$$
I_{22}(71.4 + 800 + 10 + 500 + 10) + I_{11}(500 + 10) = 10.5
$$
  
\n
$$
I_{11} \cdot 1286.9 + I_{22} \cdot 510 = 8.3
$$
  
\n
$$
I_{22} \cdot 1391.4 + I_{11} \cdot 510 = 10.5
$$
  
\n
$$
I_{11} = 4.05 \text{ mA}
$$
  
\n
$$
I_{22} = 6.06 \text{ mA}
$$
  
\n
$$
I_{1} = I_{11} = 4.05 \text{ mA}, \ I_{3} = I_{22} = 6.06 \text{ mA}, \ I_{2} = I_{11} + I_{22} = 10.11 \text{ mA}
$$

Погрешности расчета токов в ветвях:

$$
\Delta I_1 = 1.2\%
$$
,  $\Delta I_2 = 0\%$ ,  $\Delta I_3 = 0.49\%$ .

Полученные погрешности считаются удовлетворительными, учитывая классы точности изготовления элементов схемы и измерений использованных приборов.

Проверка 2 закона Кирхгофа для 1 контура показала:

$$
I_1 (R_{i1} + R_{1} + R_{m1}) + I_2 (R_2 + R_{m2}) = E_1
$$
  
0.00405 · 776.9 + 0.01011 · 510 = 3.1464 + 5.1561 = 8.3025 B  

$$
E_1 = 8.3 B \text{ (norpeunhoct)} 0.03\%)
$$

Проверка баланса мощностей дала следующие результаты:

$$
\sum P_{nom} = (R_1 + R_{u1} + R_{i1})I_{1}^{2} + (R_2 + R_{u2})I_{2}^{2} + (R_3 + R_{u3} + R_{i2})I_{3}^{2} =
$$
  
= 0.00405<sup>2</sup> · 776.9 + 0.01011<sup>2</sup> · 510 + 0.00606<sup>2</sup> · 881.4 =  
= 0.0127 + 0.05213 + 0.03237 = 0,0972 BT

$$
\sum P_{ucm} = E_1 I_1 + E_2 I_3 = 8.3 \cdot 0.00405 + 10.5 \cdot 0.00606 =
$$
  
= 0.03362 + 0.06363 = 0.09725 Br

Небаланс составляет 0.05%.

Проверка баланса мощностей по экспериментальным данным дала следующие результаты:

$$
\sum P_{nom} = (R_1 + R_{u1} + R_{i1})I_{-1}^2 + (R_2 + R_{u2})I_{-2}^2 + (R_3 + R_{u3} + R_{i2})I_{-3}^2 =
$$
  
= 0.0041<sup>2</sup> · 776.9 + 0.0102<sup>2</sup> · 510 + 0.0061<sup>2</sup> · 881.4 =  
= 0.01306 + 0.05306 + 0.0328 = 0,09892 Br

$$
\sum P_{ucm} = E_1 I_1 + E_2 I_3 = 8.3 \cdot 0.0041 + 10.5 \cdot 0.0061 =
$$
  
= 0.03403 + 0.06405 = 0.09808 Br

Небаланс составляет 0.86%.

Результаты теоретических расчетов режимных параметров цепи и проверок баланса мощностей занесены в таблицу 2.1. Сравнивая результаты, полученные экспериментально и расчетным путем, убеждаемся в том, что точность совпадения высокая (менее 1%).

# **6. Проверка выполнения законов Кирхгофа в резистивной цепи с помощью программы компьютерного моделирования Electronics Workbench (EWB)**

Проверка выполнения законов Кирхгофа в рассмотренной выше резистивной цепи проводится при таких же значениях параметров элементов цепи, которые использовались при проведении исследования на универсальном лабораторном стенде.

### **6.1. Построение схемы исследования с помощью программы EWB**

 Для проведения исследования с помощью программы EWB необходимо построить на экране монитора нижеприведенную схему (рисунке 8):

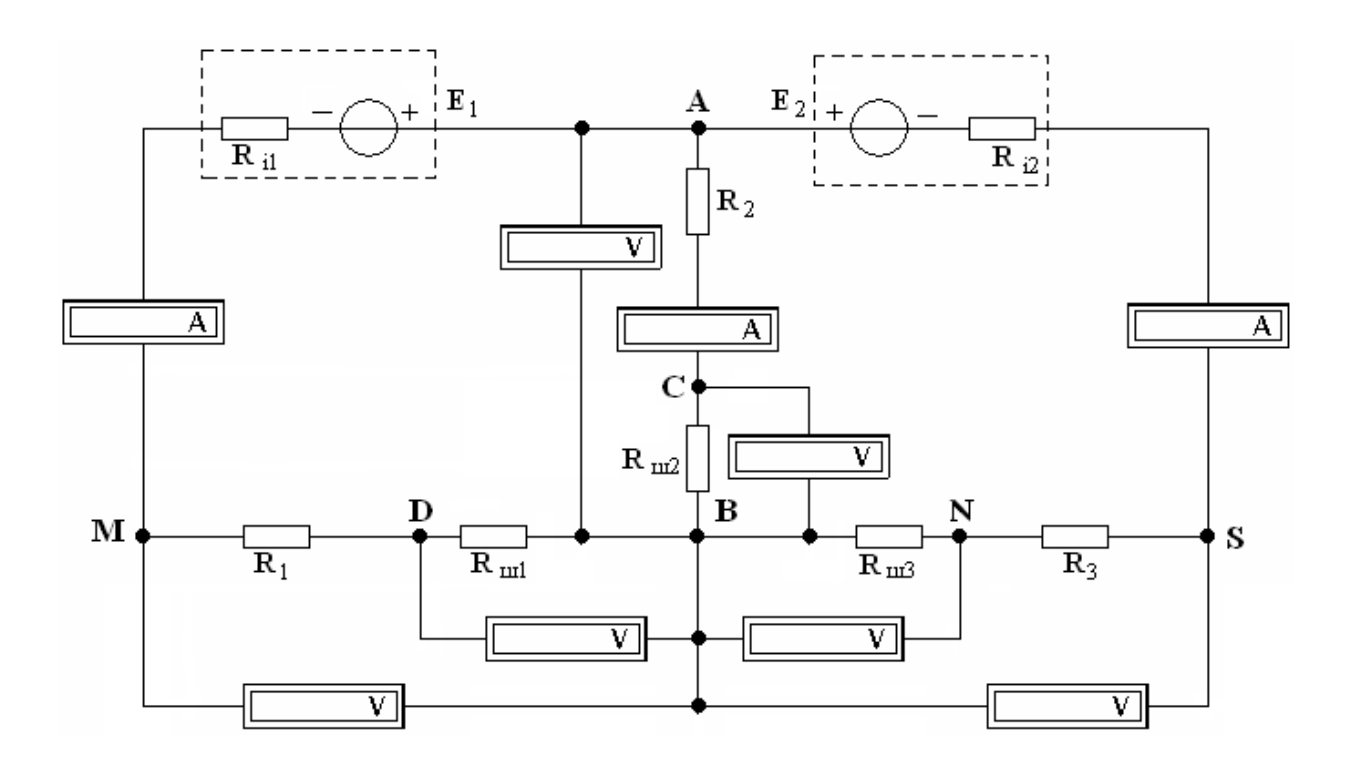

Рисунок 8. Схема резистивной электрической цепи, исследуемой с помощью программы EWB

### *Порядок построения схемы исследования:*

1. На панели инструментов (рисунок 9) выбрать пункт *Sources* (Источники):

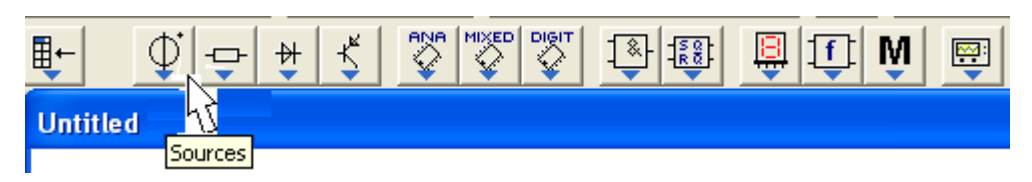

Рисунок 9. Панель инструментов EWB 5.12

В открывшемся окне (рисунок 10) выбрать *Battery* (Источник постоянного напряжения) и, нажав левую кнопку мыши, переместить его на рабочее поле:

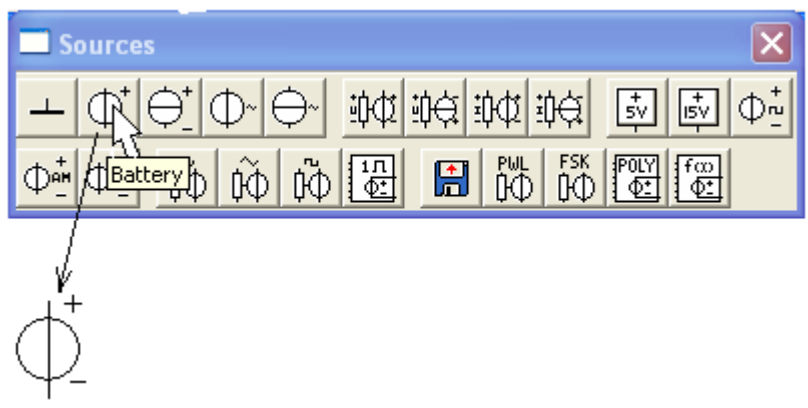

Рисунок 10. Выбор источника напряжения

Щелкнуть ПКМ (правая клавиша мыши) на источнике постоянного напряжения и в выпавшем меню (рисунок 11) выбрать *Rotate* (Вращение). Источник повернется на 90°.

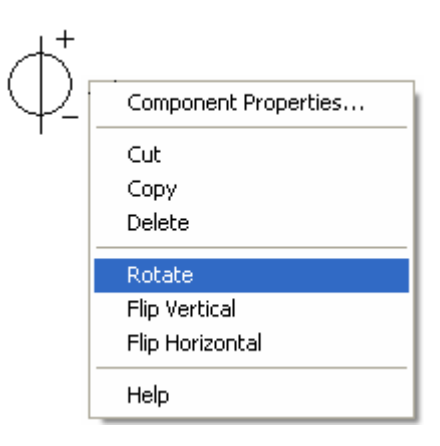

Рисунок 11. Меню изменения положения источника на схеме

2. Повторить п. 1 и выбрать второй источник напряжения.

3. На панели инструментов (рисунок 12) щелкнуть пункт *Sources* (Источники) и в выпавшем подменю набора источников (рисунок 13) выбрать и перетащить на рабочее поле иконку *Ground* (Заземление):

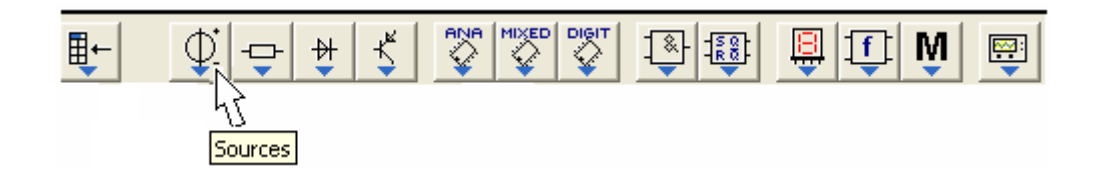

Рисунок 12. Выбор иконки источников питания

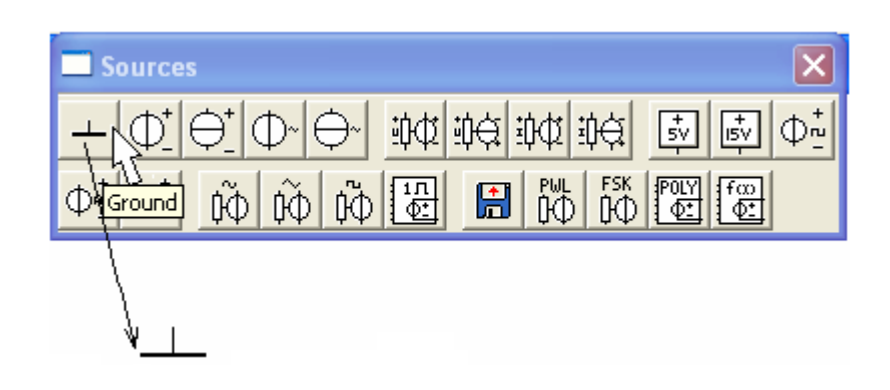

Рисунок 13. Выбор заземления из подменю источников

4. На панели инструментов (рисунок 14) выбрать иконку *Basis* (Базисные элементы) и из выпавшего подменю набора элементов (рисунок 15) выбрать и перетащить на рабочее поле иконку *Resistor* (Резистор):

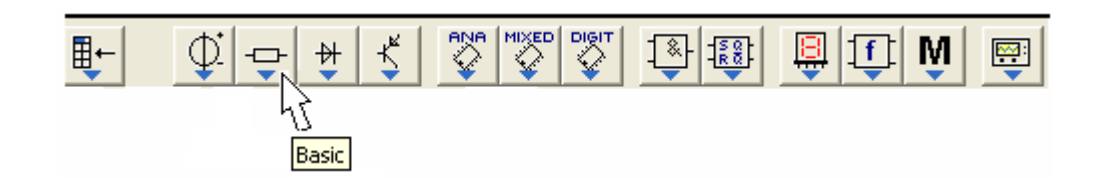

Рисунок 14. Выбор иконки базисные элементы

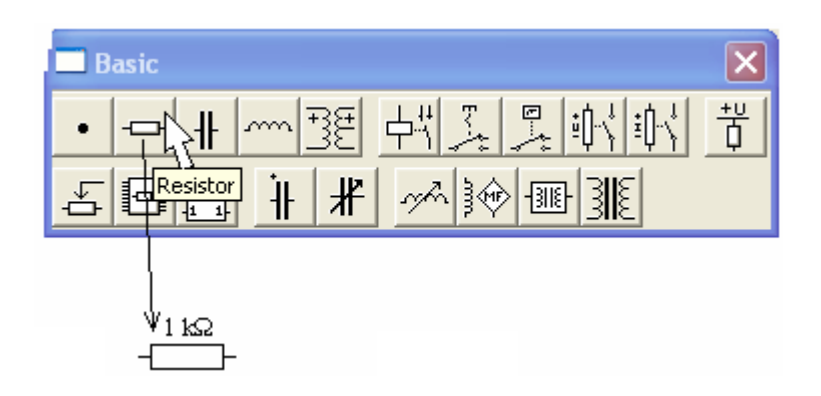

Рисунок 15. Выбор и перемещение резистора на рабочее поле

Щелкнуть ПКМ (правая клавиша мыши) на резисторе и в выпавшем меню (рисунок 16) выбрать *Rotate* (Вращение). Резистор повернется на 90°.

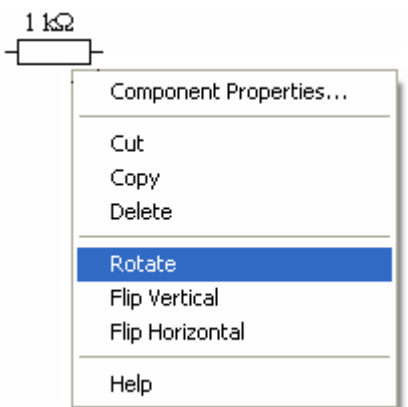

Рис. 16. Меню изменения положения элемента на схеме

5. Повторить п.4 и переместить на рабочий стол остальные резисторы.

6. На панели инструментов (рисунок 17) выбрать иконку *Indicators* (Индикаторы) и в выпавшем подменю набора индикаторов (рисунок 18) выбрать и перетащить на рабочее поле иконку *Ammeter* (Амперметр):

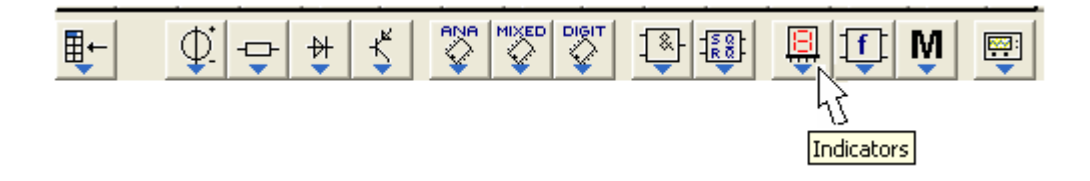

28 Рисунок 17. Выбор иконки индикаторов

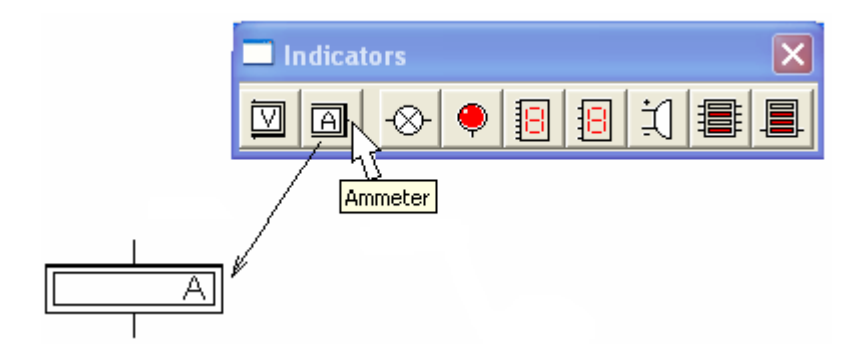

Рисунок 18. Выбор и перемещение амперметра на рабочее поле

7. Повторить п.6 и переместить на рабочий стол остальные амперметры и вольтметры. Щелкнуть ПКМ на амперметре и в выпавшем меню (рисунок 19) выбрать *Rotate* (Вращение). Выводы амперметра поменяются с вертикального изображения на горизонтальное положение:

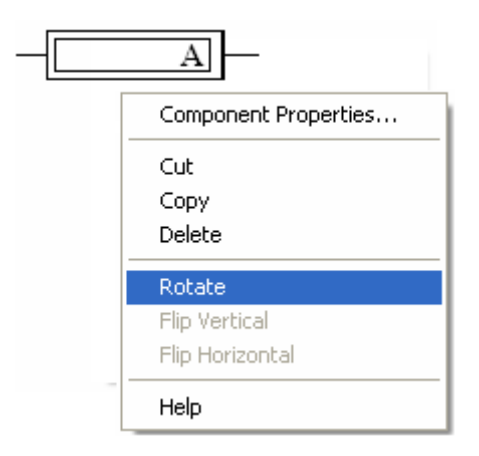

Рисунок 19. Меню изменения расположения выводов прибора на схеме

8. После размещения элементов на рабочем поле необходимо произвести их соединение проводниками. Для этого подвести курсор к выводу элемента; появится черная точка (рисунок 20а), нажать ЛКМ (левая клавиша мыши) и провести проводник до вывода другого элемента. У вывода второго элемента также появится черная точка (рисунок 20б). После ее появления кнопку отпустить. Соединение преобразуется в линию, проходящую по вертикали и горизонтали (рисунок 20в).

Произвести соединения всех элементов схемы в соответствии с рисунком 8.

**Подключение элемента к линии производится от вывода данного элемента к линии, а не наоборот (рисунок 20):**

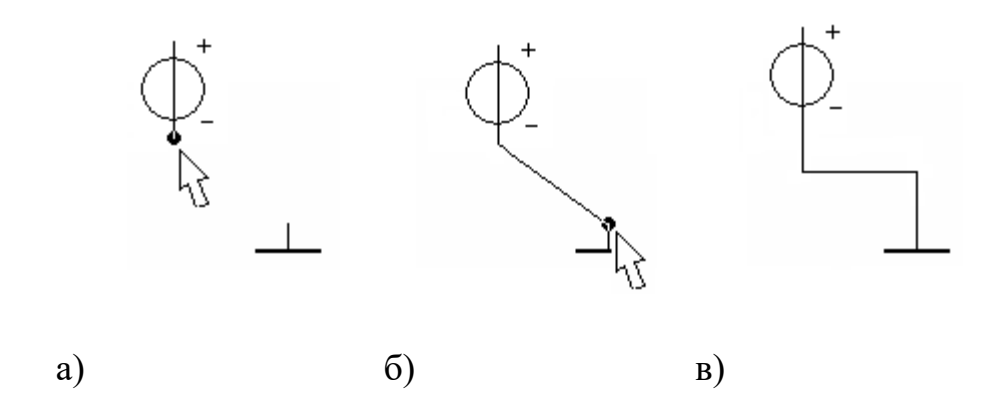

Рисунок 20. Последовательность соединения элементов схемы проводниками

Задать имена и номиналы всем резисторам схемы (рисунок 4) в соответствии с вариантом задания.

9. Для задания имени резистору необходимо щелкнуть ПКМ по элементу резистора. Появится меню (рисунок 21), в котором выбрать пункт *Component Properties* (Свойства компонента). В выпавшем после этого подменю *Resistor Properties* (Свойства резистора) (рисунок 22) выбрать пункт *Label* (Имя) и с помощью клавиатуры в окошке *Resistance (R)* набрать имя резистора (например - R1). Нажать в подменю кнопку «*ОК*» или клавишу *Enter* на клавиатуре.

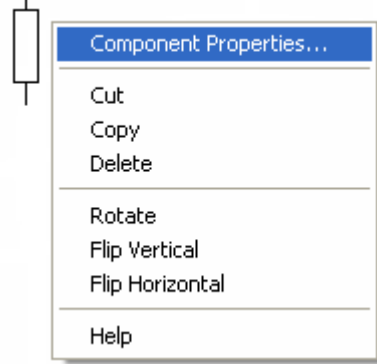

Рис. 21. Меню резистора

10. Для задания номинала сопротивления резистора необходимо щелкнуть ПКМ по элементу резистора. Появится меню (рисунок 21), в котором выбрать пункт *Component Properties* (Свойства компонента) (рисунок 22). В выпавшем подменю *Resistor Properties* (Свойства резистора) (рисунок 23) выбрать пункт *Value* (Значение) и с помощью клавиатуры в окошке *Resistance (R)* набрать значение сопротивления резистора (например - 5), далее в соседнем окошке выбрать необходимую размерность (например kΩ). Нажать в подменю кнопку «*ОК*» или клавишу *Enter* на клавиатуре.

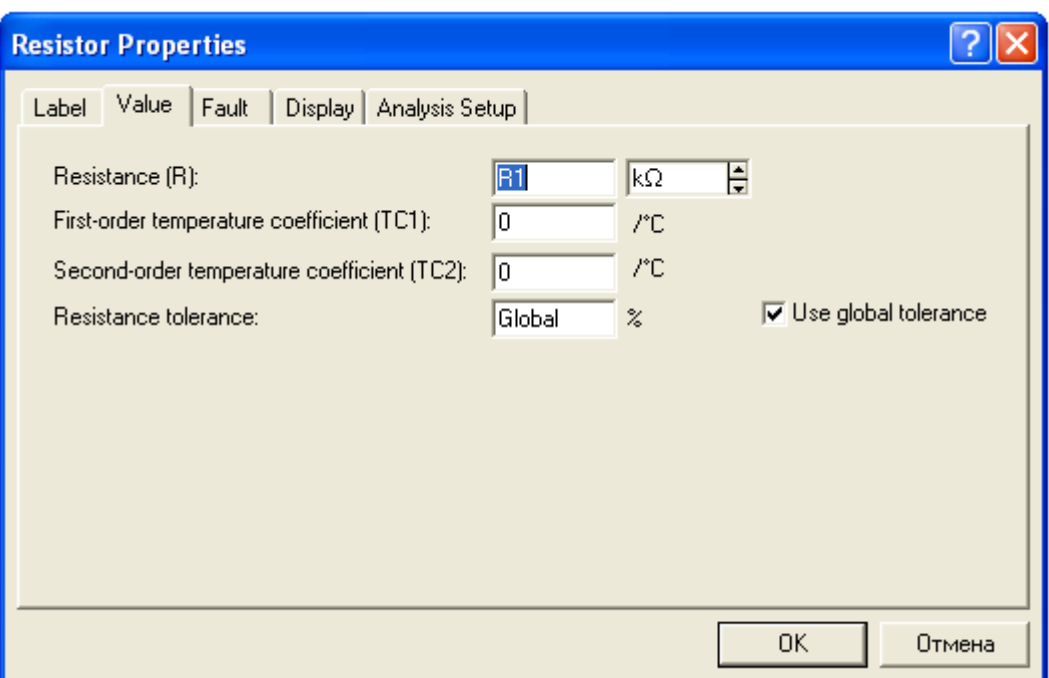

Рисунок 22. Подменю параметров резистора при выборе его имени

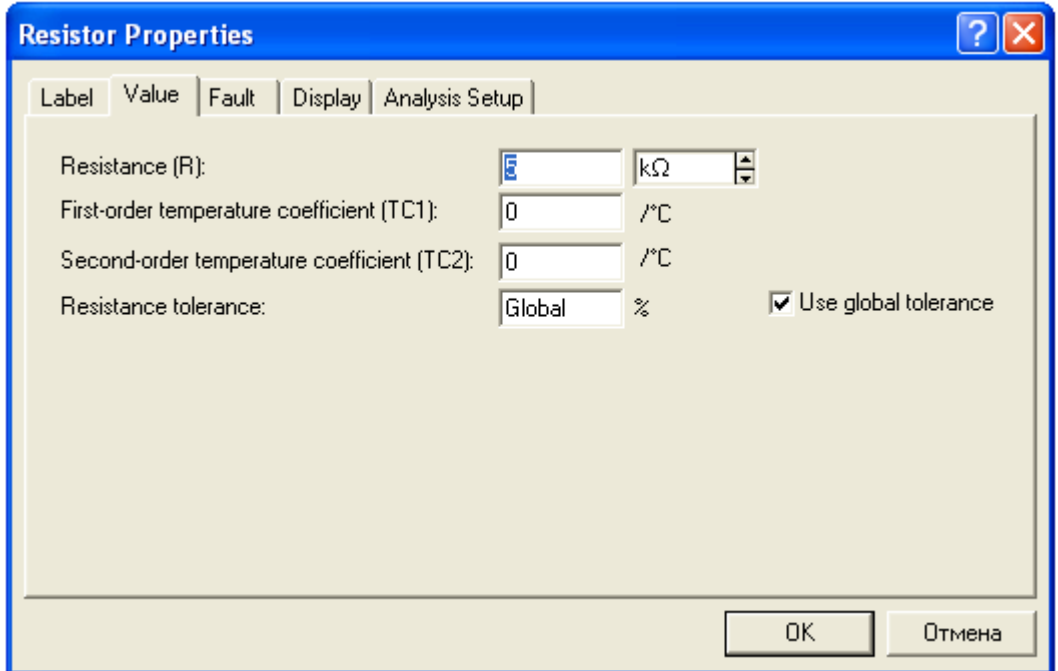

Рисунок 23. Подменю параметров резистора при выборе его номинала

Далее требуется задать имена и номиналы напряжения источников постоянного напряжения схемы в соответствии с вариантом задания.

11. Для задания имени источнику необходимо щелкнуть ПКМ по элементу источника. Появится меню (рисунок 24), в котором выбрать пункт *Component Properties* (Свойства компонента).

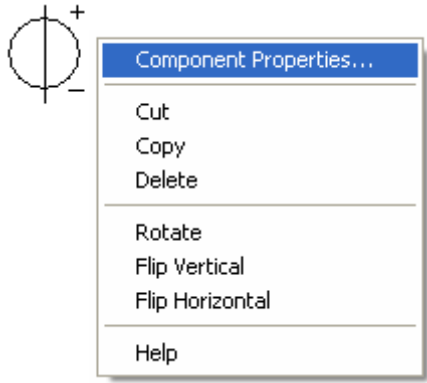

Рисунок 24. Меню источника постоянного напряжения

В выпавшем подменю *Battery Properties* (Свойства батареи) (рисунок 25) выбрать пункт *Label* (Имя). Далее с помощью клавиатуры в окошке *Label* (Имя) набрать имя источника (например –  $E_1$ ). Нажать в подменю кнопку «*ОК*» или клавишу *Enter* на клавиатуре.

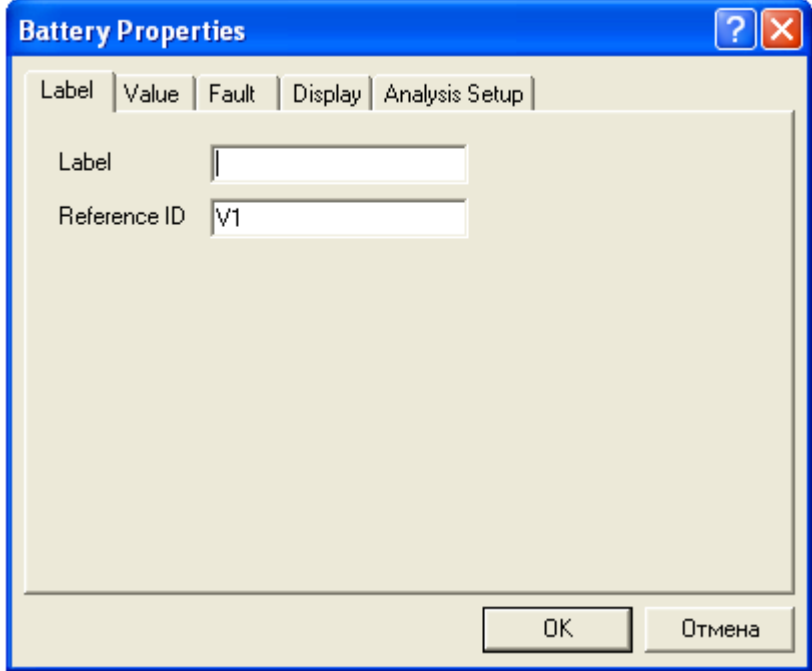

Рисунок 25. Подменю параметров источника при выборе его имени

12. Для задания номинала напряжения источника необходимо щелкнуть ПКМ по элементу источника. Появится меню (рисунок 22), в котором выбрать пункт *Component Properties* (Свойства компонента). В выпавшем подменю *Battery Properties* (Свойства батареи) (рисунок 26) выбрать пункт *Value* (Значение) и с помощью клавиатуры в окошке *Voltage (V)* набрать значение напряжения источника (например - 12), далее в соседнем окошке выбрать необходимую размерность (например - V). Нажать в подменю кнопку «*ОК*» или клавишу *Enter* на клавиатуре.

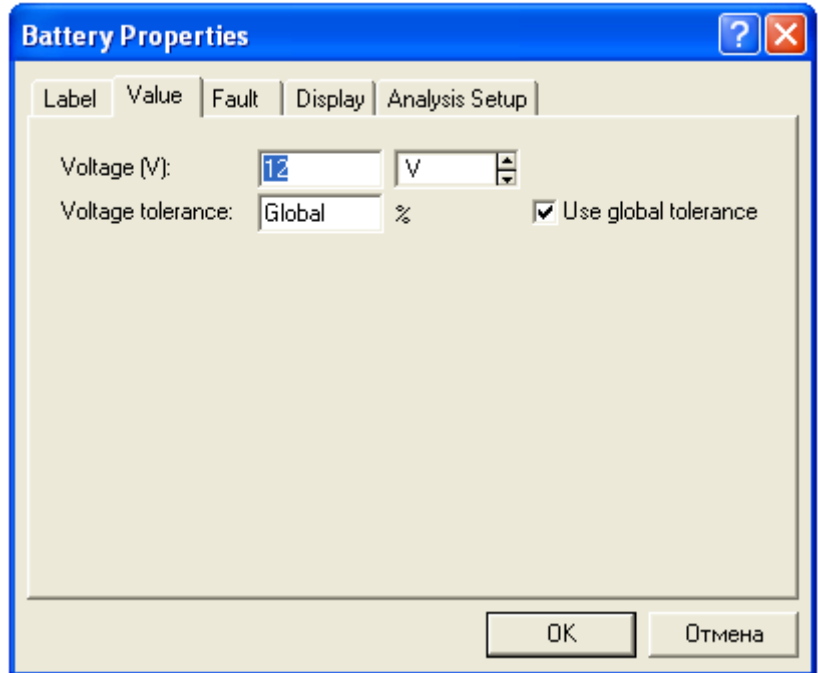

Рисунок 26. Подменю параметров источника при выборе номинала его напряжения

## **6.2. Порядок проведения исследования в рассматриваемой резистивной цепи и обработки полученных результатов**

1. Включим питание источников схемы, переведя иконку *Activate simulation* (Переключатель) (рисунок 27) в верхнем правом углу экрана из положения 0 в положение 1:

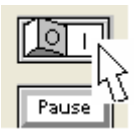

Рисунок 27. Переключатель для включения и выключения схемы

Снимем показания амперметров и вольтметров, включенных в исследуемую схему цепи (рисунок 6). Результаты измерений занесем в соответствующую колонку таблицы 2.1. Так как все вольтметры подсоединены одним зажимом к узлу В, а другим зажимом к другим узлам схемы, то их показания будут соответствовать потенциалам этих узлов. Потенциал узла В условно примем равным нулю.

Все полученные результаты измерений занесем в таблицу 2.1.

2. По полученным результатам измерений проверим выполнение законов Кирхгофа для узла А и двух контуров I и II цепи, используя выражения 1-го (1) и 2-го (4) законов Кирхгофа:

$$
\sum_{A} I_{A} = I_{1} - i_{2} + i_{3} = 4.049 - 10.11 + 6.067 = 0.006 \text{ MA}
$$

Погрешность расчета 1 закона Кирхгофа составляет:

$$
\delta = \frac{0.006}{4.049} \cdot 100 = 0.15 \%
$$

$$
\sum_{1} U_{I} = I_{1} \bullet (R_{1} + R_{I1} + R_{III}) + I_{2} \bullet (R_{2} + R_{III2}) = E_{1}
$$

$$
\sum_{1} U_{1} = 4.049 \bullet (700 + 66.9 + 10) + 10.11 \bullet (500 + 10) = 3145.67 + 5156.1 = 8301.77 \, \text{dB}
$$
\n
$$
E_{1} = 8.3B
$$

Погрешность расчета 2 закона Кирхгофа для I контура составляет:

$$
\delta = \frac{8.30177 - 8.3}{8.3} \cdot 100 = 0.02 \%
$$
  

$$
\sum_{II} U_{II} = I_3 \bullet (R_3 + R_{I3} + R_{III3}) + I_2 \bullet (R_2 + R_{III2}) = E_3
$$

 $\sum_{u} U_{ll} = 6.067 \cdot (800 + 71.4 + 10) + 10.11 \cdot (500 + 10) = 5347.45 + 5156.1 = 10503.55 \text{ m}$  $E_3 = 10.5B$ 

Погрешность расчета 2 закона Кирхгофа для II контура составляет:

$$
\delta = \frac{10.5036 - 10.5}{10.5} \cdot 100 = 0.03\%
$$

3. По данным проведенного исследования рассчитаем мощности

источников и потребителей и проверим баланс этих мощностей:

$$
\sum P_{ucm} = E_1 I_1 + E_2 I_3 = 8.3 \cdot 0.004049 + 10.5 \cdot 0.006067 =
$$
  
= 0.0336 + 0.0637 = 0.0973 Br

$$
\sum P_{nom} = (R_1 + R_{u1} + R_{i1})I_{1}^{2} + (R_2 + R_{u2})I_{2}^{2} + (R_3 + R_{u3} + R_{i2})I_{3}^{2} =
$$
  
= 0.004049<sup>2</sup> · 776.9 + 0.01011<sup>2</sup> · 510 + 0.006067<sup>2</sup> · 881.4 =  
= 0.01274 + 0.05213 + 0.03244 = 0,09731 Br

Погрешность баланса мощностей источников и потребителей в исследуемой цепи составила:

$$
\delta = \frac{0.09731 - 0.0973}{0.0973} \cdot 100 = 0.01\%
$$

4. Сопоставляя результаты расчета баланса мощностей, полученные

теоретически, при эксперименте на универсальном лабораторном стенде и с помощью программы компьютерного моделирования EWB, убеждаемся, что расхождение в полученных значениях незначительно.

Расхождение значений мощностей источников напряжения, полученные экспериментально на УЛУ ТЭЦ и рассчитанные теоретически, оказались равными:

$$
\delta = \frac{0.09808 - 0.09725}{0.09725} \cdot 100 = 0.85 \%
$$

а расхождение значений мощностей источников напряжения, полученные **EWB** экспериментально  $\mathbf{C}$ помощью программы  $\boldsymbol{\mathrm{M}}$ рассчитанные теоретически, оказались равными:

$$
\delta = \frac{0.09731 - 0.09725}{0.09725} \cdot 100 = 0.06 \%
$$

Расхождение значений мощностей потребителей, полученные экспериментально на УЛУ ТЭЦ и рассчитанные теоретически, оказались равными:

$$
\delta = \frac{0.09892 - 0.09720}{0.09720} \cdot 100 = 1.76 \%
$$

расхождение значений мощностей потребителей, полученные a **EWB** экспериментально программы  $\mathbf{M}$ рассчитанные  $\mathbf{c}$ помощью теоретически, оказались равными:

$$
\delta = \frac{0.097308 - 0.09720}{0.09720} \cdot 100 = 0.11 \%
$$

- 5. Все полученные различными методами результаты подтверждают выполнение законов Кирхгофа в резистивных цепях. Максимальное расхождение полученных результатов составляет менее 2%, что вполне допустимо при классе точности измерительных приборов 4% и точности изготовления элементов УЛУ ТЭЦ + 3 %.
- $6.$  После проведения исследований  $\mathbf{c}$ помошью программы компьютерного моделирования EWB необходимо отключим питание  $c$ хемы, переведя иконку *Activate simulation* (Переключатель) (рисунок 27) в положение 0:

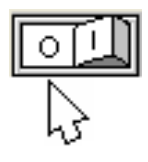

Рисунок 27. Переключатель для включения и выключения схемы

## **6.3. Проверка выполнения законов Кирхгофа в сложной электрической цепи с помощью программы EWB**

По предложению преподавателя и в целях более глубокого изучения дисциплины могут быть проведены дополнительные исследования по данной теме для более сложных цепей.

Ниже приведена одна из рекомендованных схем (рисунок 28):

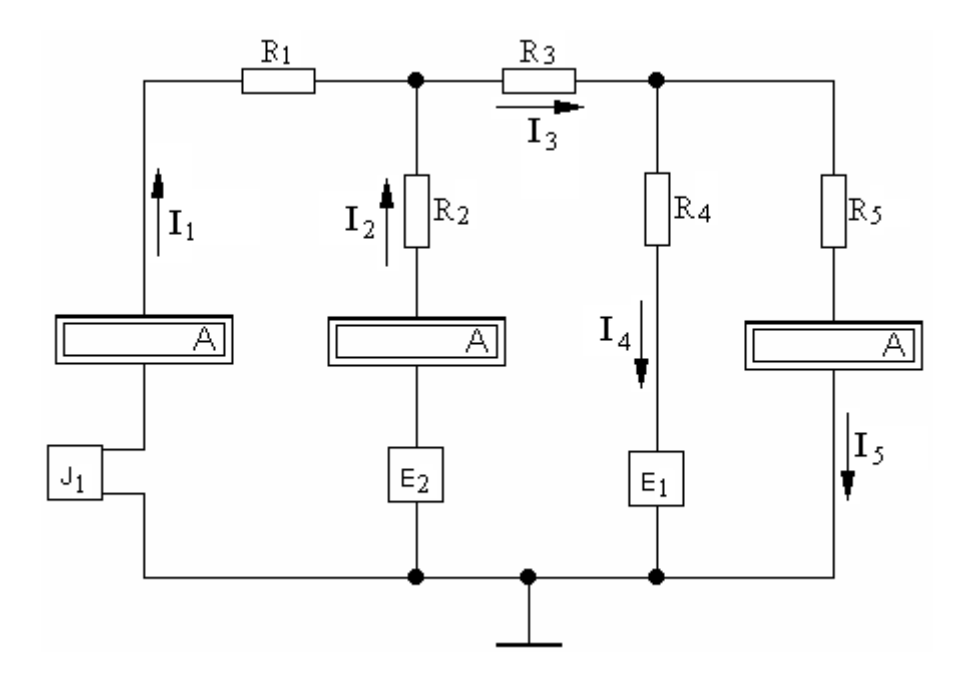

Рисунок 28. Рекомендованная схема исследования

а номинальные значения резисторов рекомендованной схемы приведены в таблице 2.2.

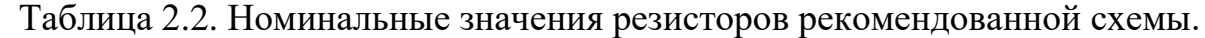

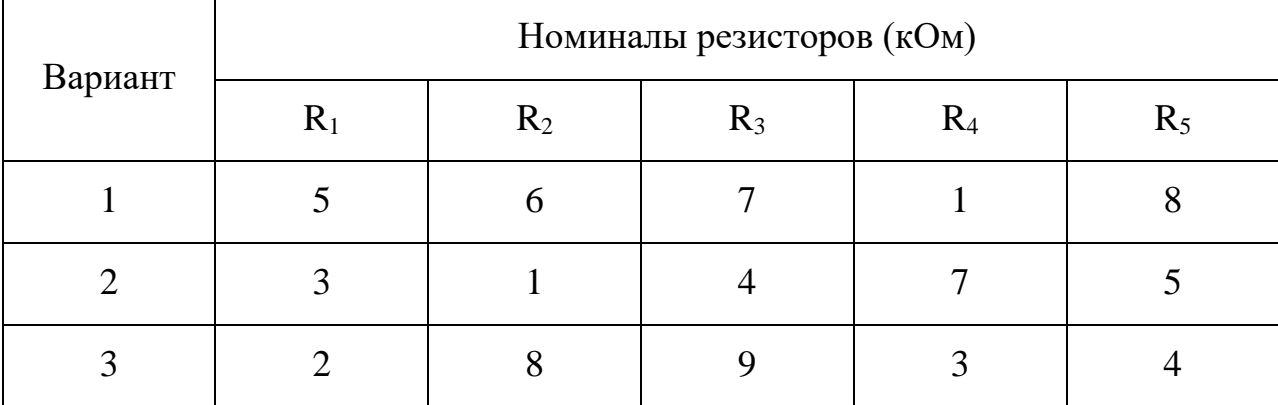

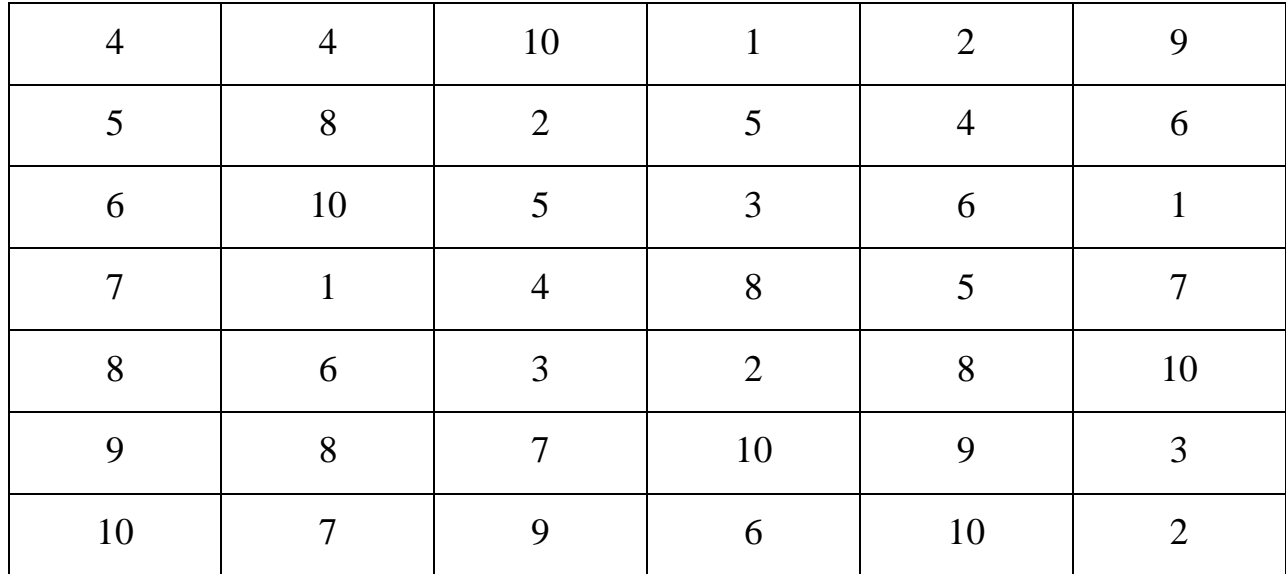

1. Вначале требуется определить значения э.д.с. и внутренние сопротивления источников  $E_1$  и  $E_2$ , включенных преподавателем в исследуемую схему (рисунок 28). Для этого нужно дважды щелкнуть ЛКМ на источнике, например  $E_1$ . При этом появится подсхема источника (рисунок 29), отображающая его эквивалентную схему замещения:

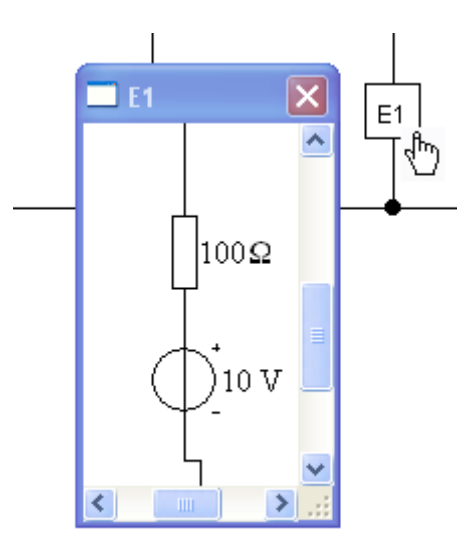

Рисунок 29. Эквивалентная схема замещения источника Е1.

Из схемы выписать и занести в таблицу 2.3 в колонку «Эксперимент» значения э.д.с. и внутреннего сопротивления источника. Для источника, приведенного на схеме (рисунок 29), эти параметры имеют значения:

 $E_1 = 10B$ ,  $R_{i1} = 100$  Ом. Аналогично определить параметры второго источника и занести в ту же колонку.

2. Значения тока J и внутренней проводимости  $G_{i1}$  источника тока  $J_1$ определить аналогично полученным выше параметрам источников напряжения. Найденные значения параметров источника занести в колонку «Эксперимент» таблицы 2.3:

 Таблица 2.3. Результаты расчетов и эксперимента в рекомендованной схеме

| Параметр                                           | Расчет | Эксперимент |
|----------------------------------------------------|--------|-------------|
| $I_1, A$                                           |        |             |
| $I_2, A$                                           |        |             |
| $I_3, A$                                           |        |             |
| $I_4$ , $A$                                        |        |             |
| $I_5$ , A                                          |        |             |
| $E_1, B$                                           |        |             |
| $E_2, B$                                           |        |             |
| $J_1, A$                                           |        |             |
| $R_{i1}$ , $O_M$                                   |        |             |
| $R_{i2}$ , $O_M$                                   |        |             |
| $\mathrm{G}_{\mathrm{i}1},\mathrm{C}_{\mathrm{M}}$ |        |             |
| $U_{R1}$ , B                                       |        |             |
| $U_{R2}$ , B                                       |        |             |
| $\rm U_{R3},$ B                                    |        |             |
| $U_{R4}$ , B                                       |        |             |

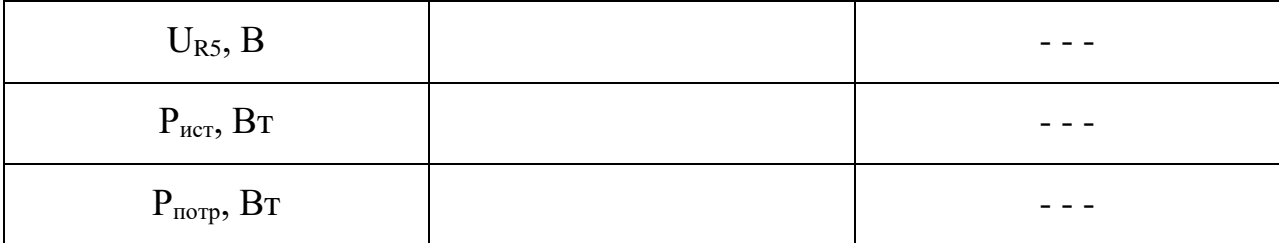

3. В колонку «Эксперимент» занести значения токов  $\mathbf{I}$  $\overline{M}$  $I<sub>5</sub>$ измеренных с помощью амперметров, включенных в соответствующие ветви. При определении токов учесть их знаки (направления), показываемые амперметрами.

4. С помощью закона Ома и Кирхгофа рассчитать неизвестные токи и напряжения на всех резисторах цепи. Все токи и напряжения должны определяться с учетом их знака (направления). Результаты занести в колонку «Эксперимент» таблица 2.3.

5. Проверить законы Кирхгофа для всех узлов и контуров цепи.

6. Рассчитать мощности источников и потребителей, проверить баланс активных мошностей.

 $7.$ Используя определенные экспериментально значения параметров источников электрической энергии и заданные значения номиналов резисторов, рассчитать с помощью одного из известных методов расчета цепей токи во всех ветвях цепи, напряжения на всех резисторах. Занести полученные значения в соответствующие строки колонки «Расчет» и сравнить значениями параметров, полученных ИХ  $\overline{c}$ ЭТИХ же экспериментально.

8. По теоретически рассчитанным значениям токов и напряжений определить мощности, генерируемые и потребляемые в цепи. Проверить баланс мощностей и сравнить все полученные значения с аналогичными значениями, полученными экспериментально.

9. Сделать выводы о соблюдении законов Ома и Кирхгофа в резистивных цепях.

### **7. Содержание отчета**

### *В отчете должны быть приведены:*

- наименование и цель выполняемой работы;

- схемы исследуемых цепей для лабораторного стенда и компьютера, а также номинальные значения параметров элементов схем;

- таблицы результатов измерений и рассчитанных значений токов, напряжений и других параметров;

- используемые при расчетах формулы и сами расчеты токов, напряжений, мощностей;

- проверка баланса мощностей и анализ полученных результатов;

- выводы о результатах проведенного исследования.

## **8. Вопросы для самоконтроля при подготовке к выполнению и защите лабораторной работы**

- 1. Сформулируйте первый и второй закон Кирхгофа для цепей постоянного и переменного тока?
- 2. Сколько независимых уравнений можно составить по первому и по второму закону Кирхгофа?
- 3. Что такое идеализированные элементы электрической цепи?
- 4. Какие цепи называются резистивными?
- 5. Как производится расчет токов в цепи методом законов Кирхгофа?
- 6. Что такое расчетная эквивалентная схема замещения цепи и как она составляется?
- 7. Какие топологические элементы электрической цепи существуют?
- 8. Из каких реальных элементов состоит электрическая цепь?
- 9. Какие идеализированные элементы используются при составлении расчетной схемы замещения цепи?
- 10. Что такое потенциал точки электрической цепи?
- 11. Какой узел электрической цепи считается базисным?
- 12. Как выбрать положительное направление тока в ветви?
- 13. Какие электрические величины называются мгновенными?
- 14. Какой источник называется источником э.д.с.?
- 15. Какой источник называется источником тока?
- 16. Что называется падением напряжения и в чем оно измеряется?
- 17. Как определить направление тока в ветви, если известны потенциалы узлов?
- 18. Что такое баланс мощностей?
- 19. Может ли источник электрической энергии потреблять мощность?
- 20. Что такое генератор?
- 21. Чем отличается постоянный ток от переменного тока?
- 22. Что такое действующее значение переменного тока или напряжения?
- 23. Какая связь между постоянным током и действующим значением переменного тока?
- 24. Как рассчитать токи в двух параллельных ветвях?
- 25. Как рассчитать напряжение при последовательно соединенных резисторах?
- 26. Какие колебания называются гармоническими?
- 27. Что называется фазой и начальной фазой гармонического колебания?
- 28. Что такое показательная форма комплексного числа?
- 29. Как записывается закон Ома для участка цепи, не содержащего и содержащего источник напряжения?

#### **9. Список использованной литературы**

1. Бакалов В.П., Дмитриков В.Ф., Крук Б.И. Основы теории цепей: Учебное пособие для вузов. М.: Горячая линия – Телеком, 2013. – 596с.: ил.

 2. Бакалов В.П., Крук Б.И., Журавлева О.Б. Основы анализа цепей: Учебное пособие для вузов. – М.: Горячая линия – Телеком, 2007, - 591с.: ил.

 3. Электронная лаборатория на IBM PC: Лабораторный практикум на базе Electronics Workbench и MATLAB / В.И. Карлащук – 5-е изд. – М.: СОЛОН – Пресс, 2004. – 800с.: ил. – (Серия «Системы проектирования»).

 4. Виртуальная электроника. Компьютерное моделирование аналоговых устройств / Г.А. Кардашев. – М.: Горячая линия – Телеком, 2002. – 260с.: ил. – (Массовая радио библиотека; 1251).

 5. Электроника и схемотехника: Учебное пособие / А.И. Кучумов – 2-е изд. – М.: Гелиос АРВ, 2004. – 336с.: ил.